# **Software**<sup>46</sup>

# **Entire Operations**

# **Release Notes**

Version 5.4.1

April 2014

# **Entire Operations**

This document applies to Entire Operations Version 5.4.1.

Specifications contained herein are subject to change and these changes will be reported in subsequent release notes or new editions.

Copyright © 1988-2014 Software AG, Darmstadt, Germany and/or Software AG USA, Inc., Reston, VA, USA, and/or its subsidiaries and/or its affiliates and/or their licensors..

The name Software AG and all Software AG product names are either trademarks or registered trademarks of Software AG and/or Software AG USA, Inc. and/or its subsidiaries and/or its affiliates and/or their licensors. Other company and product names mentioned herein may be trademarks of their respective owners.

Detailed information on trademarks and patents owned by Software AG and/or its subsidiaries is located at http://documentation.softwareag.com/legal/.

Use of this software is subject to adherence to Software AG's licensing conditions and terms. These terms are part of the product documentation, located at http://documentation.softwareag.com/legal/ and/or in the root installation directory of the licensed product(s).

This software may include portions of third-party products. Forthird-party copyright notices and license terms, please referto "License Texts, Copyright Notices and Disclaimers of Third-Party Products". This document is part of the product documentation, located at http://documentation.softwareag.com/legal/ and/or in the root installation directory of the licensed product(s).

#### **Document ID: NOP-RELNOTES-541-20140408**

# **Table of Contents**

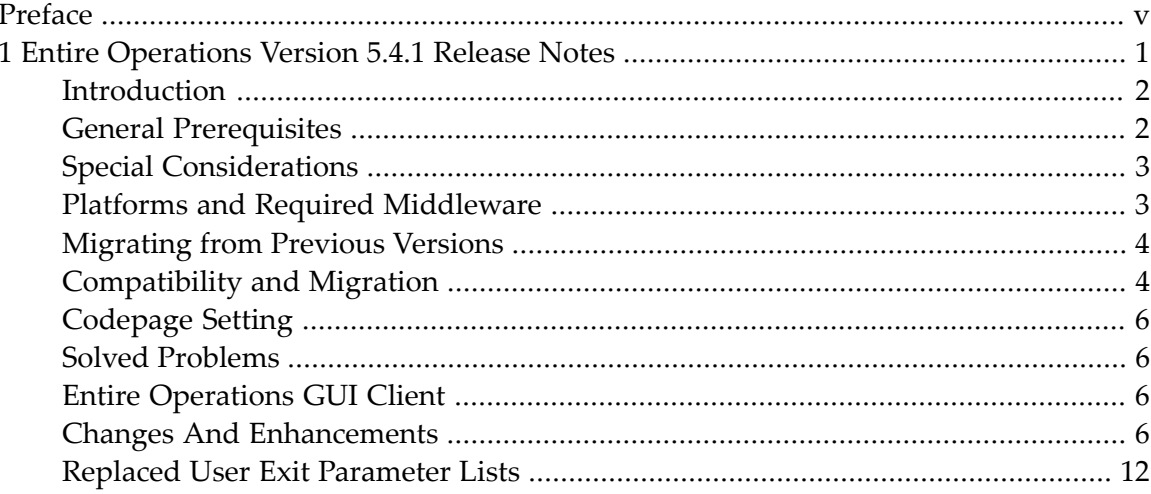

# <span id="page-4-0"></span>**Preface**

 $\bf{R}$ elease  $\bf{Notes}\,\,\,\,$   $\rm{Provides}$  a brief overview of how the current version of Entire Operations differs from the previous version.

# **Entire Operations Version 5.4.1 Release Notes**

<span id="page-6-0"></span> $\mathbf{1}$ 

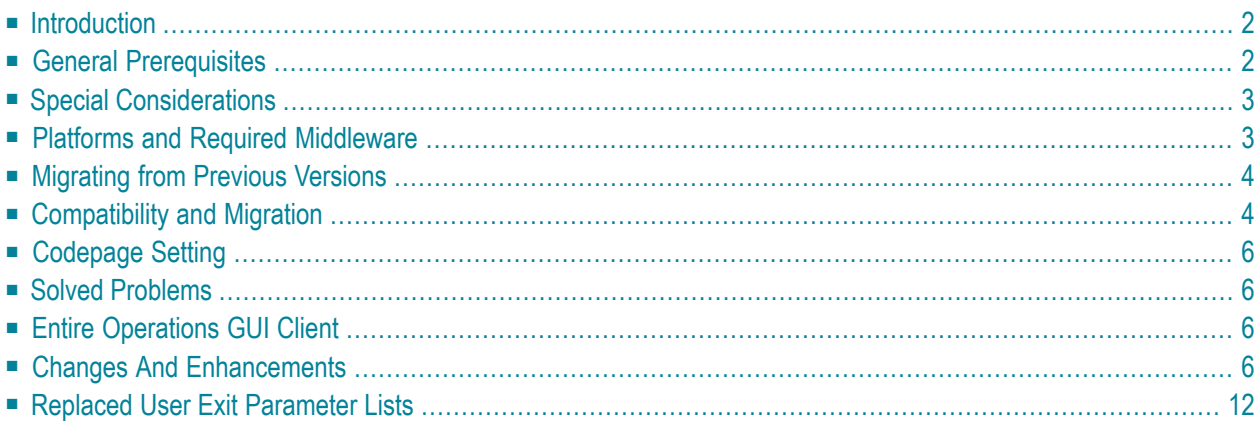

This document supersedes and replaces the Release Notes forthe product Entire Operations Version 5.3.1.

<span id="page-7-0"></span>This chapter covers the following topics:

### **Introduction**

These Release Notes list and explain the enhancements and new features provided with Entire Operations Version 5.4.1. They apply to all of the following supported operating systems, insofar as these operating systems are not dealt with in separate release notes:

- $\Box$  z/OS,
- $\blacksquare$  z/VSE,
- BS2000/OSD,
- UNIX (HP-UX, AIX, Sun Solaris, Linux) and
- <span id="page-7-1"></span>■ Windows (Intel) (managed node only).

## **General Prerequisites**

Before you can install Entire Operations, the following Software AG products must already be installed at your site:

- Adabas Version 8.x or above (mainframe), Adabas Version 6.x or above (UNIX);
- Natural Version 8.2 or above (mainframe); Natural Version 8.3 or above (UNIX and Windows);
- Entire System Server (Mainframe) Version 3.5 or above;
- Entire System Server (UNIX and Windows) Version 2.1.4.19 or above; note that you require Entire System Server 2.1.4 or above if you intend to run jobs with job type SAP.
- System Automation Tools (SAT) Version 3.4.2 or above;
- Natural Security (optional);
- Entire Network (optional); this product is required for any kind of multi-CPU constellation where mainframe and/or UNIX and/or Windows partners are involved (non-local);
- EntireX Broker Version 7.2.2 for z/VSE (optional);
- EntireX Broker Version 9.x for z/OS (optional);
- EntireX Broker Version 8.1.1 for BS2000/OSD (optional);
- This product is required for any kind of multi-machine constellation, if one partner is a UNIX system or Windows or different UNIX systems are involved. EntireX Broker is not required, if

you are running Entire Operations on a UNIX or Windows platform and controlling the job networks on a mainframe system.

■ Entire Connection (optional)

This product is required for importing or exporting data from or to a PC file or a Natural work file on a PC.

The installation procedure for Entire System Server is described in the Entire System Server Installation and Customization Documentation.

<span id="page-8-0"></span>The installation procedure for SAT is described in the System Automation Tools Documentation.

### **Special Considerations**

<span id="page-8-1"></span>DBID 148 is reserved for Entire System Server and must not be used for any data base.

### **Platforms and Required Middleware**

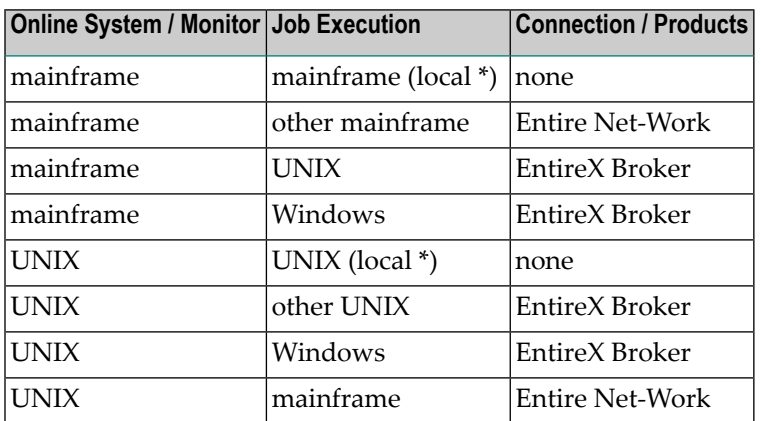

The following products are required to connect the individual platforms:

\* *Local* means that the Entire Operations online system is installed on the same machine on which jobs are executed.

Combinations are also possible. For example, if you want to install the Entire Operations online system on one mainframe and execute jobs on another mainframe and another UNIX or Windows machine, you would need:

- Entire Net-Work (one for each system to be connected) for connecting to the other mainframe and to UNIX or Windows, and
- EntireX Broker (on one system) for connecting to UNIX or Windows.

# <span id="page-9-0"></span>**Migrating from Previous Versions**

■ [Migration](#page-9-2) of Data

#### <span id="page-9-2"></span>**Migration of Data**

■ NOP [5.3.1](#page-9-3) to NOP 5.4.1

#### <span id="page-9-3"></span>**NOP 5.3.1 to NOP 5.4.1**

To migrate data from Entire Operations Version 5.3.1 directly to Version 5.4.1 you either:

■ Unload the old database files and fill the new database files using the Import/Export Utility.

or

■ Adapt the old NOP System File 1 for use with Entire Operations 5.4.1. Some data fields have larger field lengths and some descriptors have been released or added. This update is **not** upwardly compatible to Entire Operations versions below 5.4.1.

If you want to keep your log data: Adapt the SAT Log File for use with SAT 3.4.1. A field was added. This update is upwardly compatible to SAT versions below 3.3.1 and Entire Operations versions below 5.4.1.

or

■ On UNIX: If the necessity for the migration is identified, it is performed automatically within the guided installation

<span id="page-9-1"></span>The NOP log file (System File 2, SAT log file) remains in the same format.

**Note:** Direct Migration from versions earlier than 5.2.1 is possible via the Import/Export Utility only.

# **Compatibility and Migration**

- [Previous](#page-10-0) Versions
- API [Versions](#page-10-1)

■ Data [Migration](#page-10-2)

#### <span id="page-10-0"></span>**Previous Versions**

With the release of Entire Operations 5.4.1, versions 5.3.1 and below are no longer supported. We, therefore, strongly advise you to switch to the current version at your earliest convenience.

#### <span id="page-10-1"></span>**API Versions**

The API versions remain the same as in Entire Operations 5.3.1.

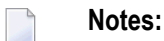

- 1. Fields which were marked "for future use" in a previous NOP version, might have become meaningful.
- 2. Parameters with names like …-NETWORK-VERSION or …-SYMTAB-VERSION became meaningful starting with Entire Operations 5.4.1. Please referto the descriptions of *Versioning of Job Networks* and *Versioning of Symbol Tables* in the *Entire Operations Concepts and Facilities* documentation.
- 3. For several API's, new return codes were added. Please check the description of the *API Routines* in the *Entire Operations Users Guide* documentation.

Only the latest versions of APIs should be used for new development. These are documented in the section *API Routines*. Starting with the next Entire Operations version, older APIs will be supported for the two previous versions only. The existence of an older API module in the SYSEOR library does not imply that it would still be supported. Most API routines contain a version number as the seventh character of their name.

<span id="page-10-2"></span>For example, in this Entire Operations version the Log API is NOPULW*9*N. The previous version NOPULW*8*N will still be supported.

#### **Data Migration**

The data migration from version 5.3.1 to version 5.4.1 is being performed as part of the migration process.

The data migration can be run any time manually, using a Natural batch JCL:

```
LOGON SYSEOR
DMDRIV-P
FIN
```
Internal control records prevent repeating of already completed migration steps.

# <span id="page-11-0"></span>**Codepage Setting**

It js recommended to run the Natural environments for the NOP Monitor, for the NOP character interface, and for the NOP RPC server with activated codepage support. Please refer to the Natural parameter CFICU and CP.

Reason is that NOP, user-defined exits and Macro JCL then can use the Natural system variable \*CODEPAGE to determine exactly the code page in effect. So they will be able to perform correct code page translations, e.g. by the Natural MOVE ENCODED statement.

The NOP monitor tasks log the current codepage setting during startup. In the NOP character interface, the current codepage setting is shown by the TECH direct command.

<span id="page-11-1"></span>When using the CFICU and CP parameters, they must be set to the same values for the NOP Monitor, for the NOP character interface, and for the NOP RPC server.

## **Solved Problems**

<span id="page-11-2"></span>All solved problems of version 5.3.1 up to the cumulate fix 13 are included in this release.

# **Entire Operations GUI Client**

<span id="page-11-3"></span>The Entire Operations GUI Client has been updated. For detailed descriptions on the updates, refer to the *Entire Operations GUI Client Release Notes* documentation.

# **Changes And Enhancements**

This section covers the following topics:

- Network [Versioning](#page-12-0) and Symbol Table Versioning
- New System File [Accounting](#page-12-1) Data separated from Log File

#### ■ Other [Changes](#page-12-2)

#### <span id="page-12-0"></span>**Network Versioning and Symbol Table Versioning**

Starting with Entire Operations 5.4.1, network versioning and symbol table versioning is fully supported. Please refer to the *Entire Operations Concepts and Facilities* documentation for detailed information.

#### <span id="page-12-1"></span>**New System File – Accounting Data separated from Log File**

Starting with Entire Operations 5.4.1, the accounting data will be stored in a new separate system file. Prior to Entire Operations 5.4.1, the accounting data were stored in the log file.

<span id="page-12-2"></span>The extraction of accounting data from an existing log file, and their storage into the accounting file is part of the **data [migration](#page-10-2)** from Entire Operations 5.3.1 to Entire Operations 5.4.1.

#### **Other Changes**

In addition to the above changes, the following features were added, and issues were solved:

- Bulk execution of MACRO [command](#page-13-0)
- NOP Log Performance [improvement](#page-13-1) and Deletion of symbol table needs long time
- z/OS, JES2 1.13 ff. [extend](#page-13-2) Spool Class to 8 bytes
- NOP Log [access](#page-13-3) rights CUI
- Symbol Table [Activation](#page-13-4) Mode as NOP Default
- Node Name and Broker ID Length [Extension](#page-14-0)
- z/OS Support for increased SYSOUT data set numbers in [SPOOL-FILES,](#page-14-1) READ-SPOOL and [CONSOLE-LOG](#page-14-1)
- Detect empty files to be [passed](#page-14-2) to NOM
- [Comment](#page-14-3) field too short
- User setting: Prefix log [messages](#page-14-4) by message code
- Switch for Step Level [Accounting](#page-14-5)
- Increase Number of Symbol Tables in Network [Activation](#page-14-6)
- Separate [Accounting](#page-14-7) Data from Log File
- Input condition [dependency](#page-15-0) from Symbol vs. predefined Symbols
- Log data display and printing: show 1/10 [seconds](#page-15-1)
- Restrict number of versions for [networks](#page-15-2) and symbol tables
- Global [network](#page-15-3) version name check exit
- Network [versioning:](#page-15-4) Mass update function to set the (initial) version
- [Resource](#page-15-5) checking in large networks
- NSC [checking](#page-15-6) by API NSCLI: support of private libraries
- Switch: Set 'job not ok' [conditions,](#page-15-7) if any end-of-job action was not ok (e.g. to catch error ESY5530 during [end-of-job](#page-15-7) action)

■ [Re-activation](#page-16-0) (V) of a job contained in a subnetwork: A symbol defined for the calling job is not found [anymore](#page-16-0)

- [Monitor](#page-16-1) task wait time API
- Keep [Owner](#page-16-2) for 'NxtSt'
- Set event JNR 'Job not run JCL error' for symbol [replacement](#page-16-3) errors at submission time
- Task [reconfiguration](#page-16-4) executed immediately after changes
- Windows [PowerShell](#page-16-5) job type
- [Compare](#page-16-6) network versions
- [Compare](#page-16-7) symbol table versions
- Show subcode for EOR8680 [messages](#page-17-1) with error numbers 3xxx
- Schedule modification invocation from network [maintenance](#page-17-2)
- Function that lists the objects [referenced](#page-17-3) but not defined
- Show Unix HOSTNAME resp. Windows [COMPUTERNAME](#page-17-4) in output protocol of jobs submitted by NOP by [enhancing](#page-17-4) the script
- Reserved Symbols P-JCL-FILE, [P-JCL-MEMBER](#page-17-5)
- z/OS: Retry spool reading in case of [incomplete](#page-17-6) sysout

#### <span id="page-13-0"></span>**Bulk execution of MACRO command**

<span id="page-13-1"></span>Please refer to the description of the batch utility *MAC-GE-P* in the *Entire Operations Users Guide* documentation.

#### **NOP Log Performance improvement and Deletion of symbol table needs long time**

<span id="page-13-2"></span>Some new descriptors have been added to positive impact the response time when reading or deleting NOP data.

#### <span id="page-13-3"></span>**z/OS, JES2 1.13 ff. - extend Spool Class to 8 bytes**

For further information see *Monitor Defaults* in the *Entire Operations Administration* documentation.

#### **NOP Log access rights – CUI**

<span id="page-13-4"></span>For security reasons, for users of type 'G' ( general user) the flag 'Log Display' in the sub menu 'Monitoring' of the user profile will be extended by the values  $O$  = restrict to Owner and  $L$  = restrict to Owner and Owner list.

#### **Symbol Table Activation Mode as NOP Default**

The symbol table activation is definable as a system-wide default.

The new system wide default is used for new network definitions, and for networks, which have no explicit definition for the symbol table activation mode

#### <span id="page-14-0"></span>**Node Name and Broker ID - Length Extension**

The node name length is to be extended from 16 to 32 bytes. The Broker ID is to be extended from 32 to 64 bytes.

This will allow to handle lengthy IPv6 Broker ID's.

#### <span id="page-14-1"></span>**z/OS - Support for increased SYSOUT data set numbers in SPOOL-FILES, READ-SPOOL and CONSOLE-LOG**

<span id="page-14-2"></span>The extension requires NPR 3.5.2 or above.

#### **Detect empty files to be passed to NOM**

<span id="page-14-3"></span>New Global switch 'Pass empty files to NOM (Y/N)' introduced to support write a NOP log message to NOM or just doing a NOP log (warning) message.

#### **Comment field too short**

<span id="page-14-4"></span>When defining jobs in NOP you can write a comment up to 50 characters.

#### **User setting: Prefix log messages by message code**

For better retrieval it is possible to display also the error message in a message line.

<span id="page-14-5"></span>For compatibility reasons the functionality is selectable in the user profile.

#### **Switch for Step Level Accounting**

<span id="page-14-6"></span>A new global switch (default setting) to enable / disable z/OS step level accounting is to be added.

The default is "N" (not enabled).

#### <span id="page-14-7"></span>**Increase Number of Symbol Tables in Network Activation**

For more flexibility the number of symbol tables for network activation is increased to 100.

#### **Separate Accounting Data from Log File**

For performance issues the accounting data are stored in a separate LOG file named EOR-ACCOUNTING.

#### <span id="page-15-0"></span>**Input condition dependency from Symbol vs. predefined Symbols**

For detailed information refer to *Input Condition: Symbol Value* in the *Entire Operations Users Guide* documentation.

#### <span id="page-15-1"></span>**Log data display and printing: show 1/10 seconds**

<span id="page-15-2"></span>The value has been changed for a better precision.

#### <span id="page-15-3"></span>**Restrict number of versions for networks and symbol tables**

#### **Global network version name check exit**

<span id="page-15-4"></span>For detailed information see *Global Exit for Version Names* in the *Entire Operation Administration* documentation.

#### <span id="page-15-5"></span>**Network versioning: Mass update function to set the (initial) version**

#### **Resource checking in large networks**

<span id="page-15-6"></span>For performance reasons a new switch "passive wake up limit" introduced to limit the number of active jobs to be awaked.

#### <span id="page-15-7"></span>**NSC checking by API NSCLI: support of private libraries**

#### Switch: Set 'job not ok' conditions, if any end-of-job action was not ok (e.g. to catch error ESY5530 during end**of-job action)**

New Switch: Set "job not ok" conditions, if any end-of-job action was not ok (e.g. to catch error ESY5530 during end-of-job action).

If any end-of-job action fails, the job status will be set to 'not ok', and the conditions defined for 'job not ok' will be set, instead of the conditions defined for 'job ok'.

#### <span id="page-16-0"></span>Re-activation (V) of a job contained in a subnetwork: A symbol defined for the calling job is not found anymore

#### <span id="page-16-1"></span>**Monitor task wait time API**

For detailed information refer to *Display Monitor Task Status* in the *Entire Operations Administration* documentation.

#### <span id="page-16-3"></span><span id="page-16-2"></span>**Keep Owner for 'NxtSt'**

#### **Set event JNR 'Job not run - JCL error' for symbol replacement errors at submission time**

If a symbol replacement error occurs at submission time, the event JNR 'Job not run - JCL error' is set to 'occurred.

<span id="page-16-4"></span>For detailed information refer to *Symbol Replacement at Submission Time* in the *Entire Operations Users Guide* documentation.

#### **Task reconfiguration executed immediately after changes**

<span id="page-16-5"></span>For detailed information referto *Monitor Defaults*in the *Entire Operations Administration* documentation.

#### <span id="page-16-6"></span>**Windows PowerShell job type**

#### **Compare network versions**

<span id="page-16-7"></span>For detailed information refer to *Compare Networks Report* in the *Entire Operations Users Guide* documentation.

#### **Compare symbol table versions**

For detailed information refer to *Compare Symbol Tables Report* in the *Entire Operations Users Guide* documentation.

#### <span id="page-17-1"></span>**Show subcode for EOR8680 messages with error numbers 3xxx**

#### <span id="page-17-2"></span>**Schedule modification - invocation from network maintenance**

Schedule modification - invocation from network maintenance can now be activated directly.

For detailed information refer to*Schedule Modification and Planned Starts* in the *Entire Operations Users Guide* documentation.

#### <span id="page-17-3"></span>**Function that lists the objects referenced but not defined**

There is a new function in the cross reference menu that lists those objects that are referenced by other objects but that are not defined.

<span id="page-17-4"></span>For detailed information refer to *List Undefined Objects* in the *Entire Operations Users Guide* documentation.

#### <span id="page-17-5"></span>**Show Unix HOSTNAME resp. Windows COMPUTERNAME in output protocol of jobs submitted by NOP by enhancing the script**

#### **Reserved Symbols P-JCL-FILE, P-JCL-MEMBER**

<span id="page-17-6"></span>For detailed information refer to *Predefined and Reserved Symbols* in the *Entire Operations Users Guide* documentation.

<span id="page-17-0"></span>**z/OS: Retry spool reading in case of incomplete sysout**

# **Replaced User Exit Parameter Lists**

The parameter list NOPSYP2A has been replaced by NOPSYP3A.